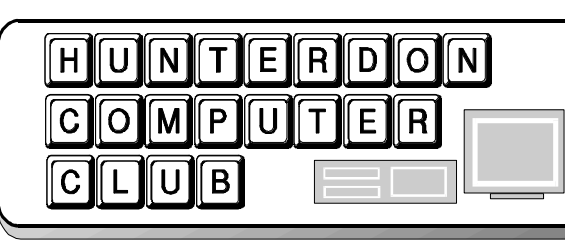

Volume 12 Issue 12 **December 1999** 

### **NEXT**

 The December meeting will be on Saturday, December 18, 1999, at the Hunterdon Medical Cener, in the auditorium. Fresh Baked Bagels at 8:30 AM, thanks to Bill and Doris Moore. By Executive Decision, no matter what else we have, bagels are essential.

**GBring** festive finger food if you choose, remembering that we will be eating standing up , so banana cream pie is out. Joe Burger declines to make Palm Pilot upgrade cookies this year. Your editor feels that technology is moving too fast for the cookie business.  $5\frac{1}{4}$ disks were easy to simulate in dough. 3 ½'s were harder . CD's would look like doughnuts. Zip disks have no interesting distinguishing features, since we can't wire cookies for sound and make them click. .How about neat little rectangles that you could call PCMIA 's or whatever those little magic cards are called.

fBring canned, bottled, packaged, etc food for our annual gift to the NORWESCAP FOOD BANK, which distributes to all the local food banks in Hunterdon County. In case you hear that the local pantries pay  $14¢$ a pound for the big orders they pick up at NORWESCAP, this is true, but be assured that ALL donated food is passed on with no charge. Thanks to the fine computer program that has evolved from the first spread sheet HCC members built there, careful records are kept of all donated food, quite separate from inventory purchased and resold.

KBring the family to hear Don Slepian's music and learn how he moved from five networked computers and two large speaker boxes to one Kurtzweill keyboard.

kmnm onmo ioop

# C*omputer*

Newsletter

# *Volunteers*

Ken Jones was the star of two versions of the same article, appearing in full living color on front pages of the *Courier News* Community Section ( D) for November 3, and in *Strictly Hunterdon* for November 4. Ken is shown teaching his Internet class in the Senior Computer room at the Office on Aging. He also teaches a class in File Management for Windows 95 and 98.

Classes are winding up for this term, and the Activities Office is working on new lists for January. One of the Basics groups has been so pleased with the 13 week course that they are having a graduation dinner party, inviting neighbors and all three teachers, Linda Canulette, Jeanette Zink, and Evelyn Stewart.

*There's more*:  $\beta$ 

#### **Volunteers Continued**

new project is opening up. Rolling Hills Care Center called to ask advice and help in offering computer use for residents. This may lead to sharing Senior Class written materials, teaching individual residents, or even holding a class at the facility. Rolling Hills is wisely starting slowly, with one machine, and giving a lot of thought to selecting residents who might take to the idea.

ohn Warsinski continues to keep the Glen Gardner Youth Center machines running well as those at the Senior Center. He has just added a new machine to the Glen Gardner office network, and has prepared five machines for loans from the Senior Center. These are the last of a gift of about 24 IBM Eduquests. Some of the first of these have been out and back, as borrowers bought brand new machines.

im Russ has been updating computers at the Piscataway Township Office on Aging. HCC has received a letter from Kathleen Roth, Director , noting his many hours of service.

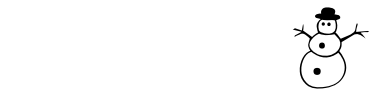

### **November Meeting**

 The regular meeting of HCC was held on November 19, 1999 at HMC, Flemington. President Lon Hosford called the meeting to order at 9:30 A.M. Guests welcomed included Dr. Ted Weinstein who has finally succumbed to the lure of the computer after years of putting up with the obsessions of his wife, Judi, and son, Max. Judi started eons ago with a TRS 80 , 16K, and Ted resisted through all that time. Now he's enjoying the financial information and management aspects of his new machine.

 Louise Shoemaker was welcomed as a first time visitor who has heard about the club at Senior computer classes. Alice Mitchell was welcomed after long absence, and commented that the outstanding feature in the atmosphere of the club is friendliness and kindness, particularly in answering questions.

 $\equiv$  on proceeded to demonstrate this when Ilene Shope asked how to tell if she has Java running when she connects with thr Net. Her browser is MEI v.4 She was given various ways to view the source code of a given piece of text, concluding with. the suggestion that she e-mail to Lon for more help. Robert Simmonds pointed out that Paste Special will produce unformatted text. Copy this "clean" text or a section into Wordpad and study it.

 Baxter Rowe asked about the slow display of graphics on web sites. Lon explained that each graphic is another file, so for one web page a lot of files may be opening.

 The monthly discussion on providers ensued. Judi Weinstein asked about Eclipse. Lon said Eclipse tech support treats him as if he were an idiot. Doris Moore said she had had courteous, friendly help from Eclipse. Paul Glattstien reminded us that all local providers are listed on a link from the club web site. As usual, the conclusion was that any

provider with local access is about as good as any other, and we have trouble getting connected and staying connected, no matter what provider we have. Paul explained that you can keep your current provider while trying a different one in one of the frequent free trial periods.

 In discussion of getting e-mail while traveling, Jim Russ likes Juno. Ken Jones logs onto the web then gets his mail. More and more hotels are providing email facilities.

 With reference to attachments, Lon said he saves them all, renames them, the launches (opens) them. (Ed: Remember not to open e-mail attachments unless you know the sender, to avoid accepting a virus.)

 $B$ axter Rowe cited trouble using a second address in Outlook Explorer, Win98. Jim Russ says it is an OS problem, not software. Ken Jones suggested looking for help in Win98annoyances.com or Google.

on Colombo asked for a 486 machie with CD, for his middle school classroom. Robert Simmonds offered one ( and has since delivered it.) Don also asked if a Microsoft breakup is imminent and what it might mean to all of us. No one had brought a crystal ball so this question goes back in the hopper.

Lon reported that Rick Williams has requested use of meeting space at HMC for 20000 and is waiting for a reply. Discussion traced the history of trying to help HMC with computer training. Lon currently does some work for them, part volunteer, part paid. Efforts we made to offer help at meetings failed because employees did not wish to spend Saturdays on unpaid training time. Like the Food Bank, HMC has moved on to newer machines and training is in-houise.

 Raffles were won by Hank Gonzalez, Elsa Wolschina. Muareen Barron.and Ed Matko.

reasurer Jac Carroll reported a balance of \$584.22

 $\mathbf{S}_{\text{ecretary} \text{ Stewart}}$  reported that a new supply of *The Secret Guide to Computers*, 26<sup>th</sup> edition will be on hand at the December meeting. (A BIG gift for \$7.00)

J oe Burger, Vice President, had a lot to cover, from the judge's ruling that Microsoft is a monopoly, to the Pokemon

### HCC NEWSLETTER Page 3

list with 1000 members. Possible outs for Microsoft are creation of 3 Baby Bills, or offering source code to other developers. Microsoft is also working on getting companies to pay a monthly fee and keep their software and data on Web sites, which is much like going back to Main Frames.

 About Windows 2000, Joe said it is not stable, needs 4 floppies or 1 CD to load, takes 20 minutes to load and had better be left to professionals. He reaffirmed that DOS is gone in Win2000.

# Program

### **Global Positioning**

by *Jim Russ*

 Rounding out his large collection of mapping software Jim this time not only showed us how to get where we want to go, but how to tell if we're there. This software relies on 27 geosynchronous satellites which travel at the same speed as the sun so there is always one overhead. Contact is cut off by tall buildings and overhead highways or tunnels. It also relies on a notebook computer plugged into the cigarette lighter of your car. Jim mentioned units priced from \$99. 00 to \$500.00 from Tav-lSoft, DeLorme and others. Speech recognition is built in so you can ask "Where am I?" as often as you like with no loss of face, at least if you are driving alone, and a voice will answer.

 When you start a trip the program asks if you are the driver or passenger. If you are the driver you get a blank screen, but you can hear the directions. Passenger operators get maps on the screen. If you make a wrong turn the program immediately plots a new route to get you back on the original route. The satellites can calculate your actual speed. If you choose to travel off road, there are no maps ready, but the program can give

you latitude and longitude and other handy hints.

 Thanks to Jim for once more laying out the time and money to show us another program that many of us do not have occasion to use but like to know about. It is just as valuable to see a program which you are sure you don't need or want, as it is to see one you know you have to have immediately In either case it's interesting to see how a new program works.

### $\mathbf{O}$ CAUTIOUS PROPHECY

 Isaac Asimov, 1966, in *Building Blocks of the Universe,* about Silicon, # 14 on the table of elements. "Out of every hundred elements in the earth's crust, sixty are oxygen…and twenty are silicon." Since silicon does not appear naturally in elementary form, few people have seen pure silicon. It was first prepared in 1823 by Swedish chemist Berzelius. …"as an element it has few uses." Asimov went on to say "in the future this may not be true", and explained the use of silicon strips in experimental solar batteries. Silicon is a hard solid . Combined in equal parts with carbon it becomes silicon carbide or carborundum. In a particular silicon-oxygen chain it becomes Silly Putty. See pages 77 to 86 for lots more about silicon but not a word about naming a valley after it.

### $\bigcup$  from the Editor's E Mail

For some of you who don't have a graphics viewer, or an image editor, this is a free program that seems to be very impressive so far.

http://www.hotfreeware.com/2020/2020. htm

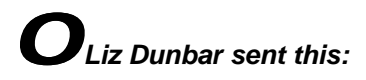

#### *Psycho Christmas Carols*

SCHIZOPHRENIA:

Do you Hear What I Hear?

MULTIPLE PERSONALITY DISOR-DER:

 We Three Queens Disoriented Are

DEMENTIA:

 I Think I'll Be Home for Christmas

NARCISSISTIC:

 Hark the Herald Angels Sing About Me

MANIC:

- Deck the Halls and Walls and House and Lawn
- and Streets and Stores and Office and Town and
- Cars and Buses and
- Trucks and Trees and Fire Hydrants and...

PARANOID:

 Santa Claus is Coming to Get Me.

PERSONALITY DISORDER: You Better Watch Out, I'm Gonna Cry, I'm Gonna Pout, Maybe I'll Tell You Why.

DEPRESSION: Silent Anhedonia, Holy Anhedonia, All is Flat, All is Lonely.

OBSESSIVE-COMPULSIVE DISOR-DER:

 Jingle Bell, Jingle Bell, Jingle Bell Rock, Jingle Bell, Jingle Bell, Jingle Bell Rock, Jingle Bell, Jingle Bell, Jingle Bell Rock, Jingle Bell, Jingle Bell, Jingle Bell Rock, Jingle Bell, Jingle Bell, Jingle Bell Rock,

Jingle Bell, Jingle

Bell, Jingle Bell Rock, Jingle Bell, Jingle

Bell, Jingle Bell Rock, Jingle Bell, Jingle Bell, Jingle Bell

Rock,

 Jingle Bell, Jingle Bell, Jingle Bell Rock,

 Jingle Bell, Jingle Bell, Jingle Bell Rock,

 Jingle Bell, Jingle Bell, Jingle Bell Rock,

 Jingle Bell, Jingle Bell, Jingle Bell Rock,

 Jingle Bell, Jingle Bell, Jingle Bell Rock,

 Jingle Bell, Jingle Bell, Jingle Bell Rock,

 Jingle Bell, Jingle Bell, Jingle Bell Rock,

 Jingle Bell, Jingle Bell, Jingle Bell Rock,

 Jingle Bell, Jingle Bell, Jingle Bell Rock,

 Jingle Bell, Jingle Bell, Jingle Bell Rock,

 Jingle Bell, Jingle Bell, Jingle Bell Rock,

 Jingle Bell, Jingle Bell, Jingle Bell Rock

..........(better start again)

#### PASSIVE-AGGRESSIVE PERSON-ALITY:

 On the First Day of Christmas My True Love Gave to Me

(and Then Took it All Away).

#### BORDERLINE PERSONALITY DIS-ORDER:

 Thoughts of Roasting on an Open Fire.

 $\mathbf{O}_{\text{TGI Friday's restaurants has}}$ a **gift certificate promotion** again. If you buy a \$25 gift certificate, you get a choice of free software (no manuals, just the CD). Choice of **Print Artist 6** , **You Don't Know Jack**, **Classic Games** and **Casino** (all Sierra software). No one will notice if you use the gift certificate for your own lunch, maybe the next day.

### o **An Article from a London Newspaper (circa 999 A.D.)**

 Canterbury, England. A.D. 999. An atmosphere close to panic prevails today throughout Europe as the millennial year 1000 approaches, bringing

 with it the so-called "Y1K Bug," a menace which, until recently, hardly anyone had ever heard of. Prophets of doom are warning that the entire fabric of Western Civilization, based as it now is upon monastic computations, could collapse, and that there is simply not enough time left to fix the problem.

 Just how did this disaster-in-themaking ever arise? Why did no one anticipate that a change from a threedigit to a four-digit year would throw into total disarray all liturgical chants and all metrical verse in which any date is mentioned? Every formulaic hymn, prayer, ceremony

 and incantation dealing with dated events will have to be re-written to accommodate three extra syllables. All tabular chronologies with three-space year columns, maintained for generations by scribes using carefully hand-ruled lines on vellum sheets, will now have to be converted to four-space columns, at enormous cost. In the meantime, the validity of every official event, from baptisms to burials, from confirmations to coronations, may be called into question.

 "We should have seen it coming ," says Brother Cedric of St. Michael Abbey, here in Canterbury. "What worries me most is that THOUSAND contains the word THOU, which occurs in nearly all our prayers, and of course always refers to God. Using it now in the name of the year will

 seem almost blasphemous, and is bound to cause terrible confusion. Of course, we could always use Latin, but that might be even worse -- The Latin word for Thousand is Mille which is the same as the Latin for mile. We won't know whether we are talking about time or distance!"

 Stonemasons are already reported threatening to demand a proportional pay increase for having to carve an extra numeral in all dates on tombstones, cornerstones and monuments. Together with its inevitable ripple effects, this alone could plunge the hitherto-stable medieval economy into chaos. A conference of clerics has been called at Winchester to discuss the entire issue, but doomsayers are convinced that the matter is now one of personal survival. Many families, in expectation of the worst, are stocking up on holy water and indulgences.

### *>SHOW*

**O**Allentown, PA December 18, 19 Allentown Fairgrounds 9:30 to 4:00 www.marketproshows.com Chance to win free software

### $\mathbf{Q}_{\text{iac}}$  sent this

 Our local Sergeantsville, NJ) radio station, one with some of my favorite programs, now is available on the Internet with streaming audio... Warp Radio

#### http://www.wdvrfm.org

Texas music, traditional country and honky tonk, Celtic music, music of the British Isles, Blue Grass, 40's Big Band, New Orleans Jazz...

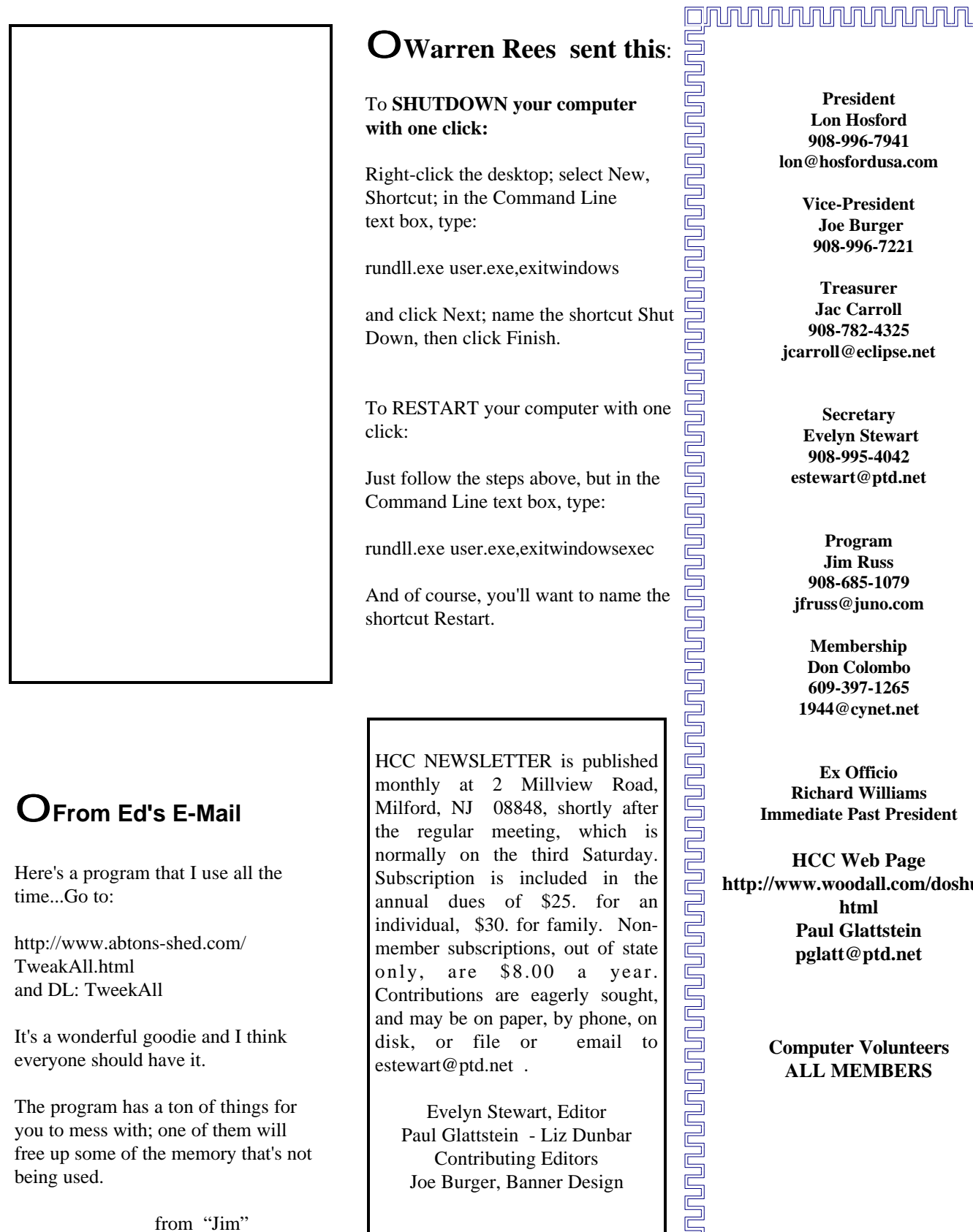

http://www.abtons-shed.com/ TweakAll.html and DL: TweekAll

It's a wonderful goodie and I think everyone should have it.

The program has a ton of things for you to mess with; one of them will free up some of the memory that's not being used.

from "Jim"

individual, \$30. for family. Nonmember subscriptions, out of state only, are \$8.00 a year. Contributions are eagerly sought, and may be on paper, by phone, on disk, or file or email to estewart@ptd.net .

Evelyn Stewart, Editor Paul Glattstein - Liz Dunbar Contributing Editors Joe Burger, Banner Design

### 

**http://www.woodall.com/doshug. Paul Glattstein pglatt@ptd.net**

> **Computer Volunteers ALL MEMBERS**

# *oJim Russ sent this*

This link will take you to a very interesting site where you can learn a lot about Digital Photography. Http://www.shortcourses.com/

## *oWhat's a Gigaflop?*

A Gigaflop is a billion (the giga part) floating point operations (the flop part) per second. A floating point operation is a mathematical calculation, such as 2.277E5 \* 4.3567E-7, which involves numbers in scientific form. Floating point operations are more complicated than integer operations (like 2 \* 43, for example) and are a good measure of a powerful computer's processor performance.

In the 1980s, the gigaflop was a common measure of supercomputer ability. Now it is starting to appear in desktop computer specs, such as the new Power Mac G4, which claims 1 Gigaflop speed. Which means we could soon start hearing thrilled computer owners saying, "I got such a huge Flop!"

# OO Woody sent this

"Take a look at this. I've had 6 forwards TODAY of this idiot hoax. http://www.usps.gov/news/press/99/99045new.htm

[wpw]

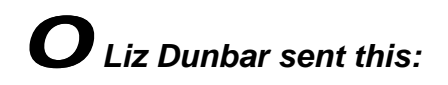

### **Utterly useless links**

Send anonymous e-mail to a person with a disgusting personal habit: http://www.gentlehints.com/

Pure silliness: http://wrybread.com/

The Museum of Bad Art: http://glyphs.com/moba/

Are you sober enough to surf? hic: http://mirsky.com/wow/

This site is unfriendly to other lame sites: http://www.go2net.com/ internet/useless/

Bubble madness: http://www.bubbles.org/

### $\mathbf{O}$ *Farewell to a great HCC member*

Phil Stonesifer is moving to Texas to be near his son. Phil has brought gifts to the club or to individual members at almost every meeting for years, stacks of the *Computer User* or catalogs from MicroCenter in St. David's, T-shirts and tote bags from conventions. Cleaning out his computer classroom at Hillsborough, he found a stack of data entry punch cards and other teaching aids he is passing on to the Senior classes and to Liz Dunbar's classroom.

 He has never taken the time to use email, but we hope he will keep in touch somehow. Texas is lucky to get him.

## $O$ *BAREFOOT IN THE LIBRARY*

After meaning to for years, I have finally accessed the Hunterdon County Library on the Internet. Our newspaper had a URL for it that didn't work, but Yahoo sent me to http://www. hunterdon.lib.nj.us. What comes up is  $\int_0^1 f(x) \, dx$ a wonderful no-frills exact replica of the computer catalogs in the library. Instead of getting weary standing at one of those, I sat here in barefoot comfort, with a book catalog, searching one title after another, writing call energy to get the books and not just the  $mu$  music can make an alphabet and  $mu$ numbers, so I can drop in and use my numbers.

sheet, or you can open Insert/ Sym-

 Then I tried the links, and the Holland-Alexandria link led to hidden treasure. You can sit home and look at the catalogs of the New York Public Library, The Library of Congress, Widener at Harvard, and, why not, the Biblioteque Nationale in Paris. I have walked in awe in each of these buildings. No gazillionaire could own the contents of even one of them, but I can have them all. Looking at the catalogs I can be walking again in memory up the wide marble staircase at the Widener, or gazing at glass enclosed documents in Washington, getting up my courage to present credentials and fill out a book request in New York, or wandering in the wide open spaces of the Biblioteque Nationale.

**ehs**

#### $\blacksquare$ the alphabet and numbers in order, **DINGBATS**

The small graphics in this issue are. not graphics but dingbat fonts. Windows comes with Wingdings 1. Wingdings 2 and 3 also exist. There are hundreds of dingbat fonts to download from the net. After you download, go to My Computer, Desktop, wherever you saved the font, Select, Add, Save, and then the font is part of your regular pull down font menu. In Word you will see the font name, e.g. Gnomes, but in Pub you will see a sample line of graphic figures Fonts, File, Add or remove, Look In

To find out which letter prints what, you can make a chart in a word protor or spread sheet, or look at Ins<br>Symbol. Click on a figure to make big enough to identify, and choose<br>sert to print it in your document.<br>make a chart, type the alphabet a numbers in upper case and then in lower, with lots of space between let **ehs** ters and between lines. (Or empty cells in a spread sheet.) Type the regular you can make a chart in a word processor or spread sheet, or look at Insert, Symbol. Click on a figure to make it big enough to identify, and choose insert to print it in your document. To make a chart, type the alphabet and

letters in 12 point and the dingbats in 24 or larger.. Seasonal dingbats should be removed and saved , to save space and to speed up the action.

I

 Dingbats are sized and moved just as any font is, but may be slower to get into and out of. In a Paint Shop Pro lesson we typed 200 in the size box to enlarge a dingbat enough to use as a mask. Here we are limited to 72 points.

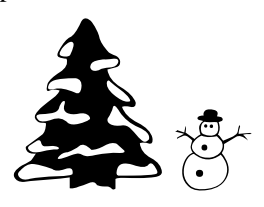

 The gnomes are a download from GorillaBlu.com. from whence you can find lots of links. Or just search for Fonts or Dingbats. The ornaments are in Ornaments and Christmas Tree. The snow man and tree are in Festive, which has been on my machine for so long that I forget its source.

**ehs**

Hunterdon Computer Club

Next Meeting Saturday, December 18 o o o Hunterdon Medical Center Rt 31 Flemington NJ

8:30 A.M. To Noon Program: Don Slepian's Music

Guests Welcome – all ages all levels

### **HCC NEWSLETTER**

**HUNTERDON COMPUTER CLUB Evelyn Stewart, Secretary 2 Millview Road Milford, NJ 08848**

> FIRST CLASS MAIL Address Correction Requested